# Smart handoffs: defining spatial and temporal parameters with schema.org

#### ESIP Summer 2019

Mark Reese

Earthdata Search Product Owner

[mreese@element84.com](mailto:mreese@element84.com)

Doug Newman NASA EED-2 Data Use Architect

This work was supported by NASA/GSFC under Raytheon Co. contract number NNG15HZ39C. This document does not contain technology or Technical Data controlled under either the U.S. International Traffic in Arms Regulations or the U.S. Export Administration Regulations.

# **INTRODUCTION**

# Smart handoff demo

 $\blacktriangleright$ 

Image sources: NASA [\(https://search.earthdata.nasa.gov](https://search.earthdata.nasa.gov/) ) NASA / GSFC [\(https://giovanni.gsfc.nasa.gov](https://giovanni.gsfc.nasa.gov/) )

# How do we do that?

- I have the following constraints,
	- Data Collection
	- Spatial
	- Temporal

How do I get that context to another tool?

- 1. I need to be able to describe the API
- 2. Construct a URL based on that description and my user's current context

### Service + collection association

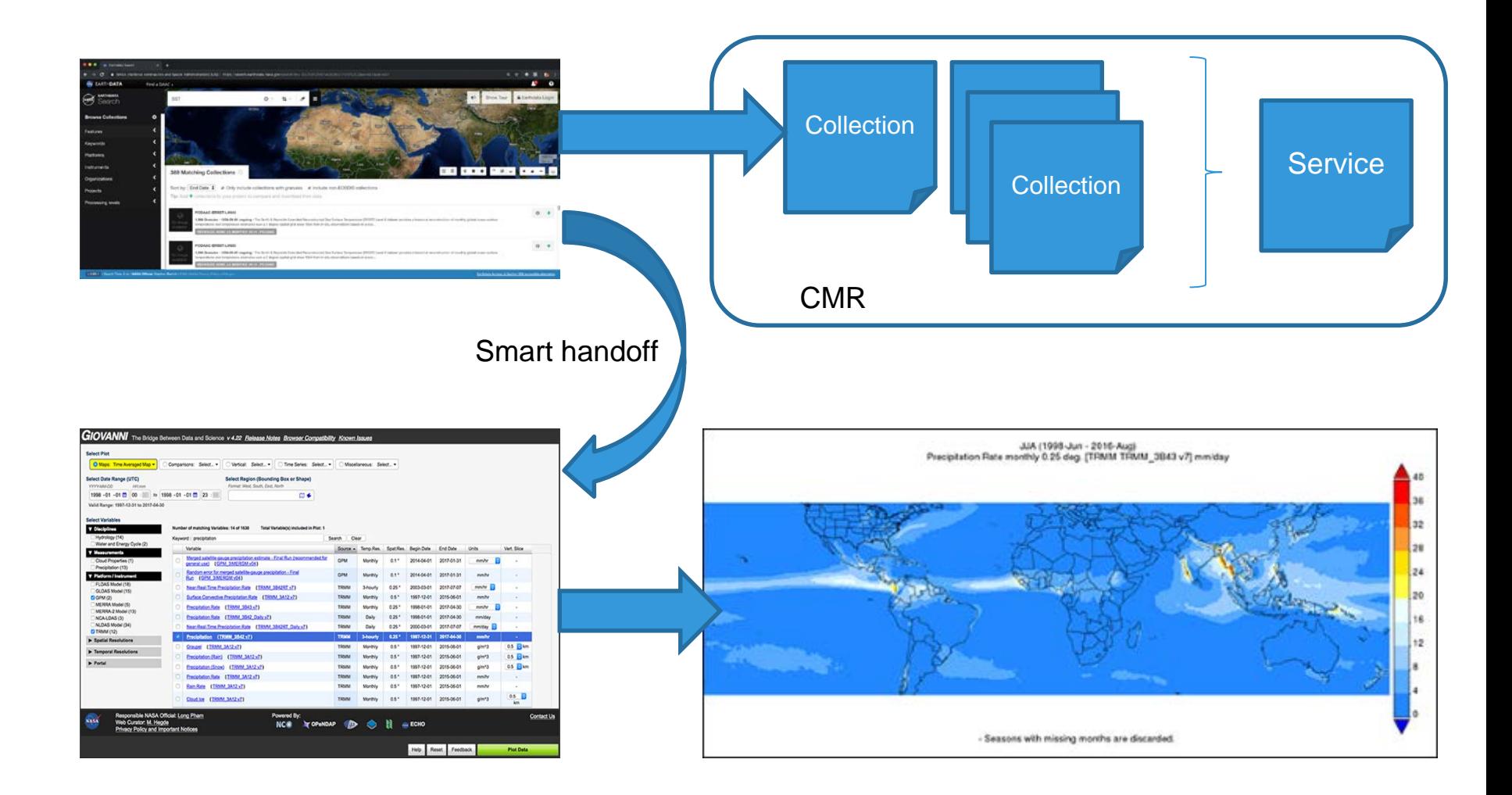

# Standards for API description

### Schema.org search actions

- https://schema.org/docs/actions.html
- 'The act of searching for an object'

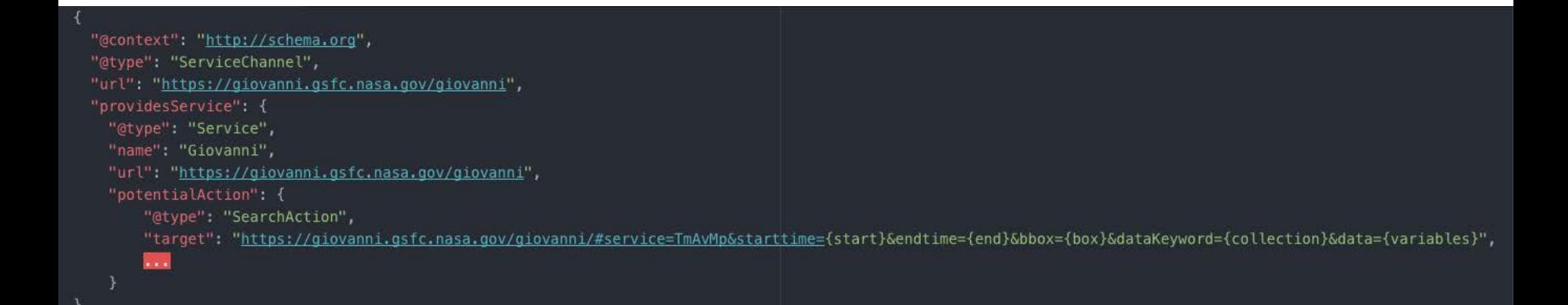

## **CHALLENGES**

# Defining a constraint

If the user selects a temporal constraint in tool A, how do I identify that same constraint in tool B?

And how do I **manifest** that same constraint in tool B?

### For example…

Earthdata Search , has a user context of

- AIRS/Aqua L3 Daily Standard Physical Retrieval
- Mediterranean Sea
- July 2018

https://search.earthdata.nasa.gov/search/granules?p=C12385 17289-GES\_DISC&qt=2018-07-01T00:00:00.000Z,2018-07- 31T23:59:59.000Zsb=-28.8,20.4,36.4,39.1

#### Which would be represented in a destination tool, Giovanni as;

https://giovanni.gsfc.nasa.gov/giovanni/#service=TmAvMp&st arttime=2018-07-01T00:00:00Z&endtime=2018-07- 31T23:59:59Z&bbox=8.20,28.8,36.4,39.1&dataKeyword=AIRS3STD

# Context parameter mapping

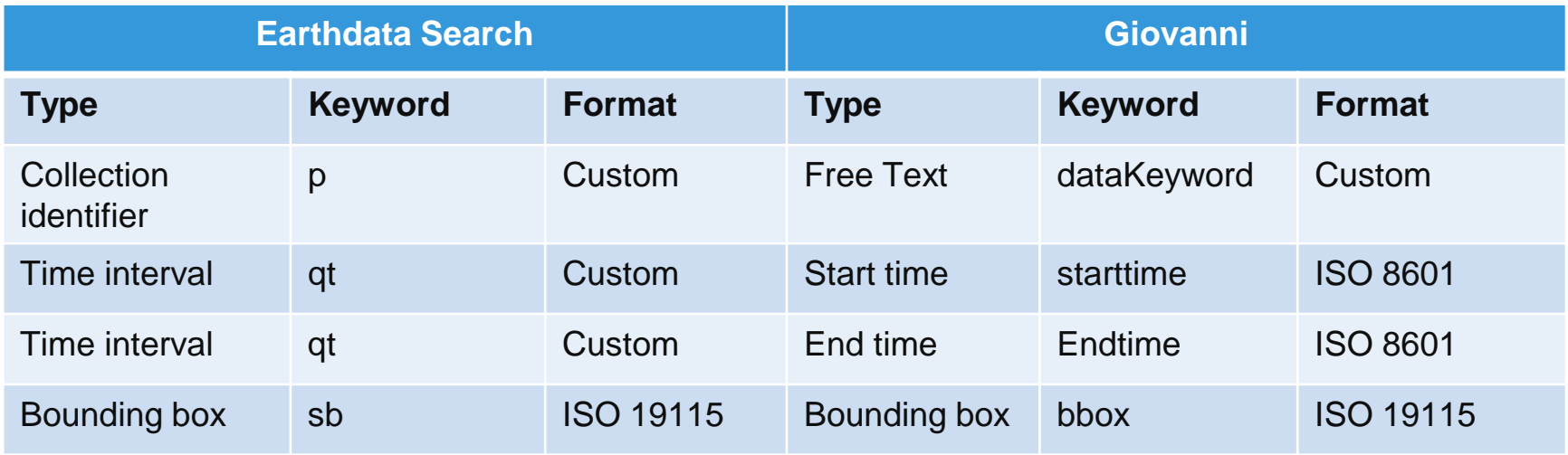

### How do we describe that?

## Current solution: default values

Each parameter has a *propertyValueSpecification* 

Which has a default value.

Which can be described by a type rather than a value.

## In action…

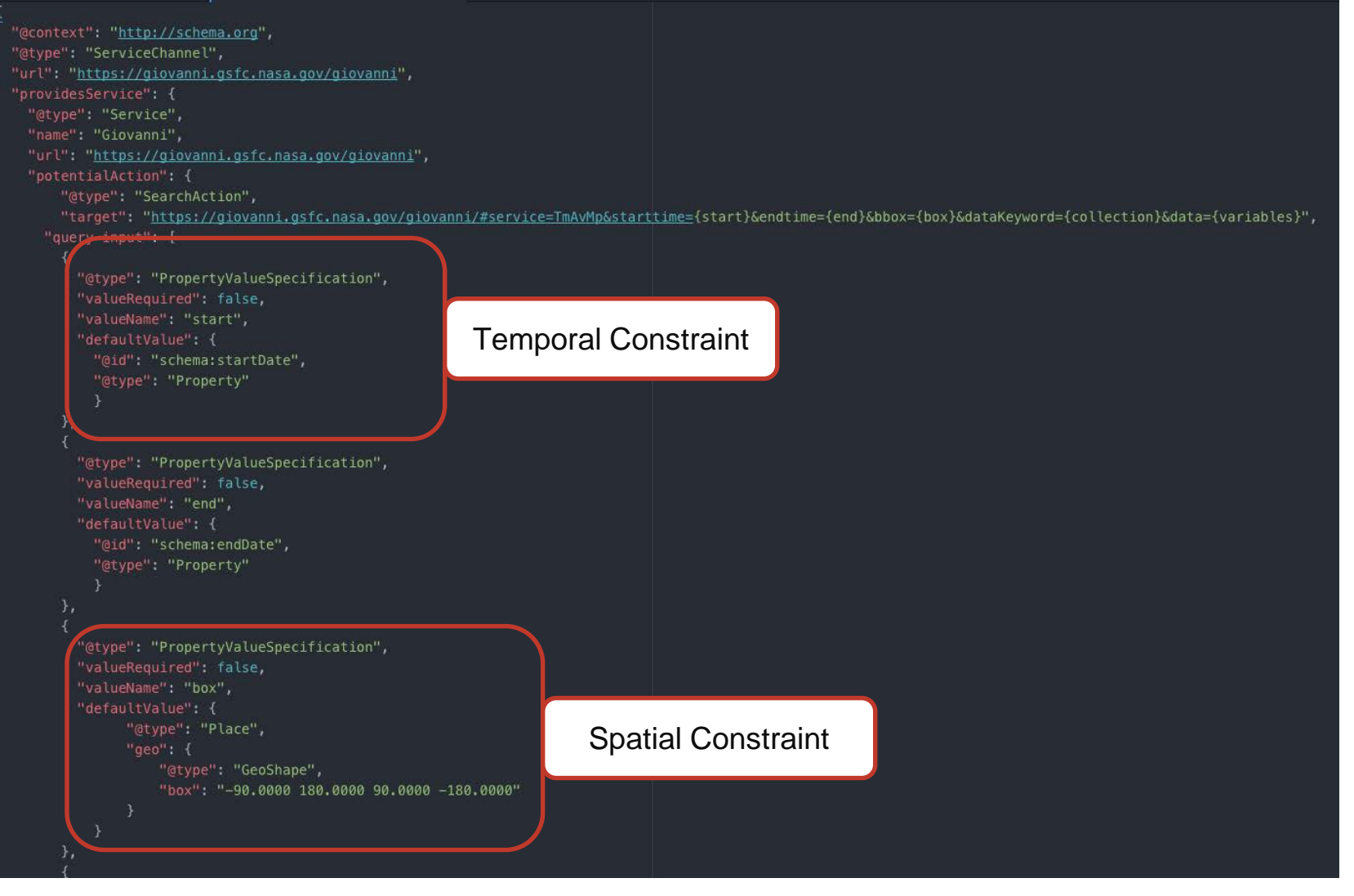

## **CONCLUSION**

# Limitations & risks

- Verbose
- No consistency between temporal and spatial
- Feels like a square peg in a round hole
- Limited to defined types in schema.org
- Limited to standard formats\*
- Doesn't solve collection constraints

\*Use standard formats in your API!

### How do we solve these problems?

- Update schema.org for a square peg, square hole solution?
	- But keep it simple to start with!
- Let's all make a promise to use standard formats!
- Let's all start using known (in CMR) identifiers for our collections!
- Ideas?

### Doug said: Leave them on a high!

Did you see that demo at the beginning?

That was real… in Production…

## **QUESTIONS**

This work was supported by NASA/GSFC under Raytheon Co. contract number NNG15HZ39C.

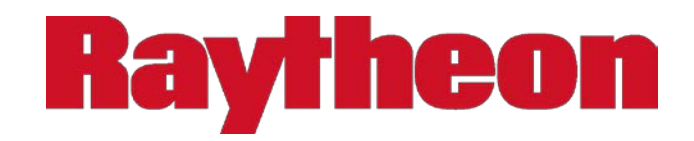